# 中学校・第2学年・道徳科・主題名「他から謙虚に学ぶ姿勢」 **内容項目:B 相互理解・寛容①**

### **➢育成を目指す資質・能力**

よりよく生きるための基盤となる道徳性を養うため,道徳的諸価値についての理解を基 に,自己を見つめ,物事を広い視野から多面的・多角的に考え,人間としての生き方につ いての考えを深める学習を通して,道徳的な判断力,心情,実践意欲と態度を育てる。

## **➢ICT活用のポイント**

ICT端末を活用することで,道徳科の学習において求められる,**生徒一人一人の感じ方 や考え方をこれまで以上に生かすことが可能となり**,生徒が自分との関わりで道徳的価値 を理解したり,物事や道徳的価値を多面的・多角的に考えたり,自分の問題として受け止 め深く自己を見つめたりするなどの学習につなげられる。

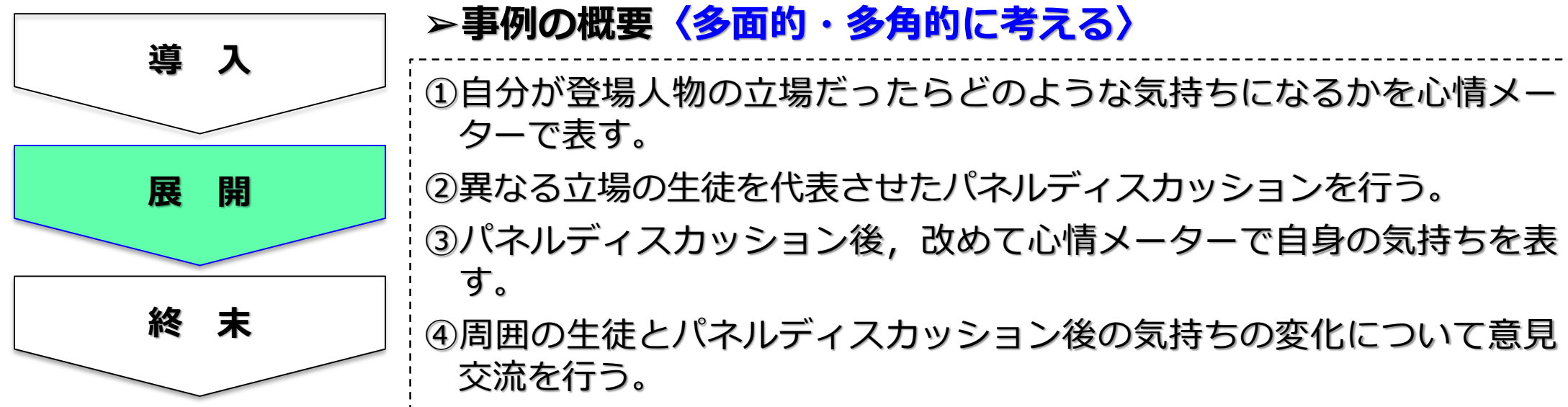

# 中学校・第2学年・道徳科・主題名「他から謙虚に学ぶ姿勢」 **内容項目:B 相互理解・寛容②**

# 【**事例におけるICT活用場面①】** それまで、表計算ソフトなどで作成した心情メーターを共有

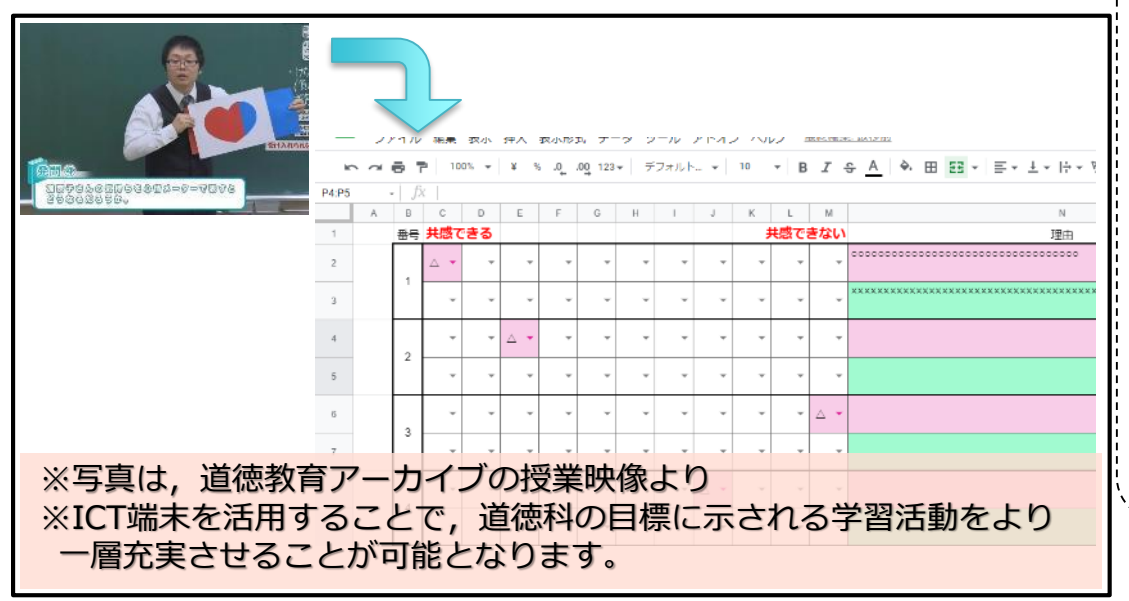

## **【事例におけるICT活用場面②】**

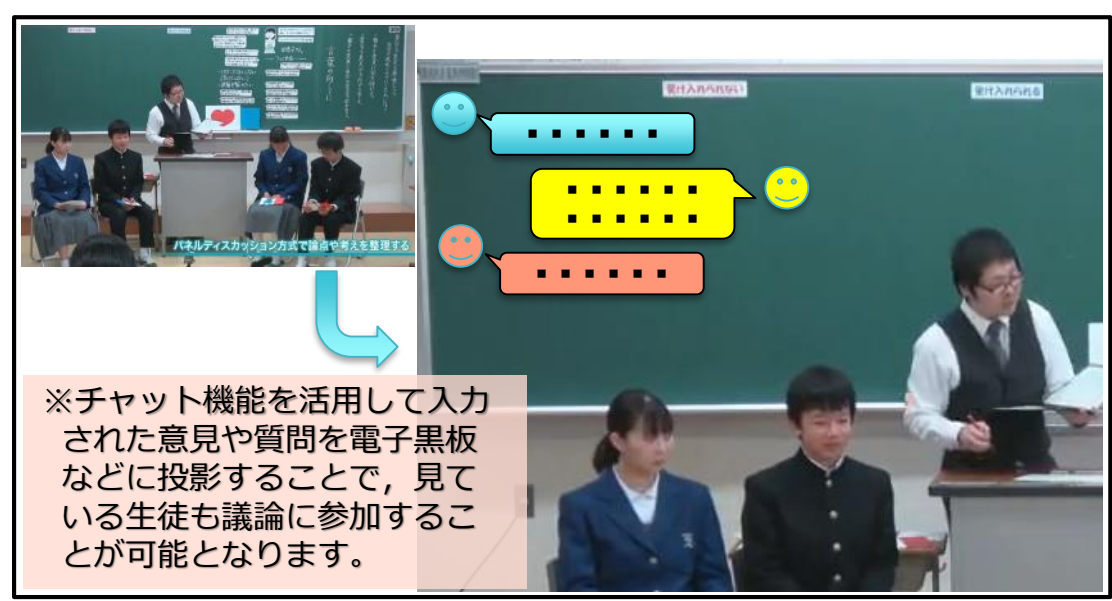

し,生徒に自身の気持ちの位置と理由を入力をさせ る。

### **〈ICT端末活用のメリット〉**

- ○全生徒の状況を短時間で,教師も生徒も把握する ことができる。
	- **→より多くの多様な感じ方や考えを知ることが 可能となり,比較したり,分類したり,疑問 点について話し合ったりするなどの学習活動 を充実させることにつなげられる。**
- 活用したソフトや機能 : 表計算ソフト, 学習支援ソフトのファイ ル共有機能
- ・チャット機能を活用し, パネルディスカッション 中に質問などを入力させる。

### **〈ICT端末活用のメリット〉**

○代表生徒だけでなく,口頭による発表が得意でな い生徒も含め,より多くの生徒の考えを把握するこ とができる。

#### **→代表生徒の感じ方や考え方を踏まえ,他の生 徒の考え方もパネルディスカッションに反映 させることが容易となり,多くの生徒が参加 して議論を深めることにつなげられる。**

○ 活用したソフトや機能:学習支援ソフトのチャット機能

# 中学校・第2学年・道徳科・主題名「他から謙虚に学ぶ姿勢」 **内容項目:B 相互理解・寛容①**

## **➢育成を目指す資質・能力**

よりよく生きるための基盤となる道徳性を養うため,道徳的諸価値についての理解を基 に,自己を見つめ,物事を広い視野から多面的・多角的に考え,人間としての生き方につ いての考えを深める学習を通して,道徳的な判断力,心情,実践意欲と態度を育てる。

## **➢ICT活用のポイント**

授業後にアンケートを行う場合,これまでは,その場で全体の状況を把握することがで きなかったが,ICTを活用することで,授業中に行うアンケートでもその場で結果を確認 することが可能となる。

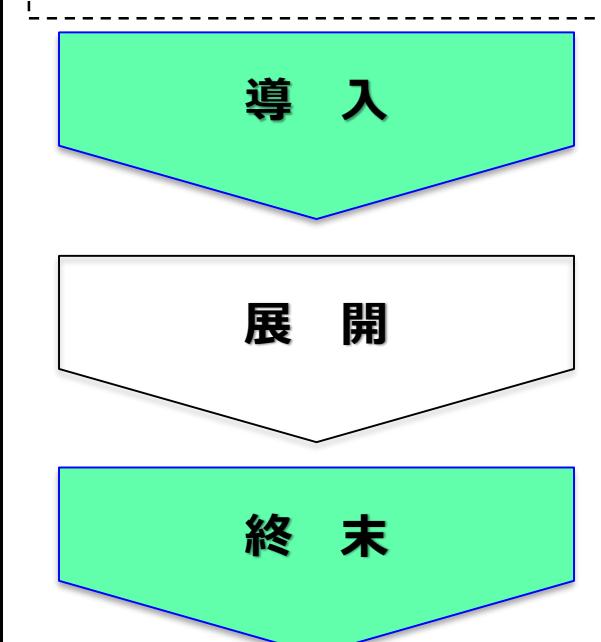

## **➢事例の概要〈授業前後の気持ちや考え方の変化を整理する〉**

①ねらいに含まれる道徳的価値に関わるアンケートを行う。 ②アンケート結果から,道徳的価値に関わる実態や問題をつかむ。 ③授業後に,導入段階で実施した同じアンケートを行う。

# **中学校・第2学年・道徳科・主題名「他から謙虚に学ぶ姿勢」 内容項目:B 相互理解・寛容②**

## **【事例におけるICT活用場面】**

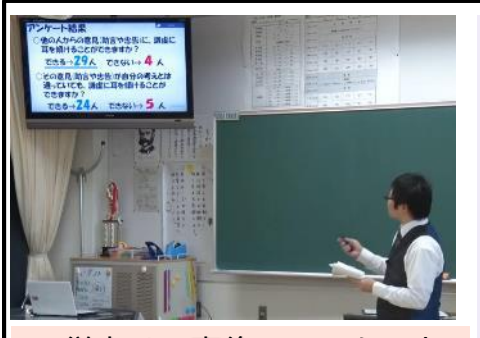

※従来は、事後のアンケート 結果をその場で確認するこ とは難しかったが,アン ケート機能を使えば容易と なります。

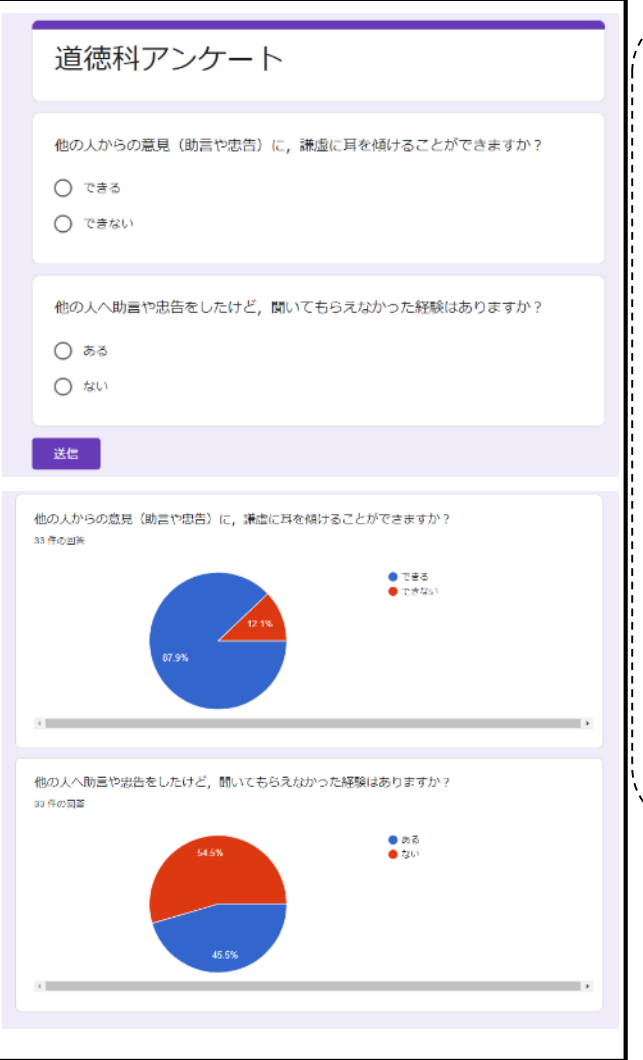

・アンケート機能を活用して,アンケートに回答さ せる。

### **〈ICT端末活用のメリット〉**

○これまでは、授業後にアンケートをとっても、そ の結果をすぐに確認することはできなかったが,ア ンケート機能を活用することで,その場で生徒の状 況を確認することができる。

**→終末段階で導入段階と同じアンケートを実施 し,その場で回答状況を確認することができ る。授業後の結果を踏まえ学習を通して考え たことや新たに分かったことを確かめたり, 学んだことを更に深く心にとどめたり,これ からへの思いや課題について考えたりする学 習活動につなげられる。**

〇 活用したソフトや機能:アンケート機能